# **COMP 322: Fundamentals of Parallel Programming**

**https://wiki.rice.edu/confluence/display/PARPROG/COMP322**

## **Lecture 28: Java Threads (contd), synchronized statement**

**Vivek Sarkar Department of Computer Science Rice University vsarkar@rice.edu**

COMP 322 Lecture 28 30 March 2011

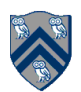

### **Acknowledgments for Today's Lecture**

- **Handout for Lectures 27 and 28**
- **"Introduction to Concurrent Programming in Java", Joe Bowbeer, David Holmes, OOPSLA 2007 tutorial slides**

—**Contributing authors: Doug Lea, Brian Goetz** 

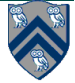

#### **Example of creating Java threads by subclassing Thread (not recommended for wide use)**

• **This program uses two threads: the main thread and a HelloThread** —**Each prints a greeting – the order of which is nondeterministic** 

```
public static void main(String[] args) { 
     class HelloThread extends Thread { 
        public void run() { 
            System.out.println("Hello from thread " 
                + Thread.currentThread().getName());} 
 } 
     Thread t = new HelloThread(); // create HelloThread
     t.start(); // start HelloThread
     System.out.println("Hello from main thread"); 
    }
```
• **Program execution ends when both user threads have completed** 

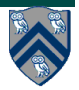

#### **Example of creating Java threads with Runnable objects (recap)**

```
1<sup>1</sup>// Start of Task T1 (main program)
 2 \mid sum1 = 0; sum 2 = 0; // Assume that sum 1 & sum 2 are fields (not local vars)
 3 // Compute sum1 (lower half) and sum2 (upper half) in parallel
4 final int len = X.length;
 5 Runnable r1 = new Runnable() {
      public void run(){ for(int i=0; i < len/2; i++) sum1 += X[i];6<sup>1</sup>7
   \rightarrowThread t1 = new Thread(r1);8
9 \mid t1.start();
10 Runnable r2 = new Runnable() {
      public void run(){ for(int i=len/2; i < len; i++) sum2 += X[i];11<sup>1</sup>12<sup>1</sup>\rightarrow13<sup>1</sup>Thread t2 = new Thread(r2);14 \mid t2.start();
   // Wait for threads t1 and t2 to complete
15<sup>1</sup>16<sup>1</sup>t1.join(); t2.join();
   int sum = sum1 + sum2;
17
```
Listing 4: Two-way Parallel ArraySum using Java threads

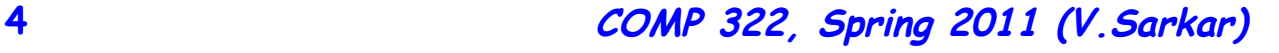

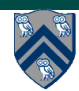

#### **Another Example: Sequential Web Server**

```
public class SequentialWebServer { 
      public static final int PORT = 8080; 
      public static void main(String[] args) throws IOException { 
          ServerSocket server = new ServerSocket(PORT); 
         while (true) { 
             Socket sock = server.accept(); // get next connection 
            try { 
               processRequest(sock); // do the real work 
             } catch (IOException ex) { 
                System.err.println("An error occurred ..."); 
                  ex.printStackTrace(); 
 } 
 } 
 } 
    // ... rest of class definition
```
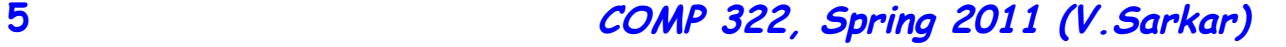

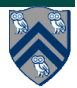

#### **Parallelization of Web Server Example using Runnable Tasks**

```
public class ThreadPerTaskWebServer { . . . 
    public static void main(String[] args) throws IOException { 
       ServerSocket server = new ServerSocket(PORT); 
       while (true) { 
          final Socket sock = server.accept(); 
          Runnable r = new Runnable() { // anonymous implementation 
             public void run() { 
                try { 
                   processRequest(sock); 
                } catch (IOException ex) { 
                   System.err.println("An error occurred ..."); 
 } 
 } 
          }; 
          new Thread(r).start(); 
       } . . .
```
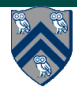

#### **Callable Objects can be used to create Future Tasks in Java**

- **Any class that implements java.lang.Callable<V> must provide a call() method with return type V**
- **Sequential example with Callable interface**

```
ImageData image1 = imageInfo-downloadImage(1);1
  ImageData image2 = imageInfo-downloadImage(2);\bf{2}3
  renderImage(image1);
4
  renderImage(image2);5
```
Listing 5: HTML renderer in Java before decomposition into Callable tasks

```
Callable \langle \text{ImageData} \rangle c1 = new Callable \langle \text{ImageData} \rangle {
1
      public ImageData call() {return imageInfo-downloadImage(1);};
\overline{2}Callable \langle \text{ImageData} \rangle c2 = new Callable \langle \text{ImageData} \rangle {
3
      public ImageData call() {return imageInfo.downloadImage(2);}};
4
5
    . . .
   renderImage(cl.call());
6
7
   renderImage(c2. call ());
```
Listing 6: HTML renderer in Java after decomposition into Callable tasks

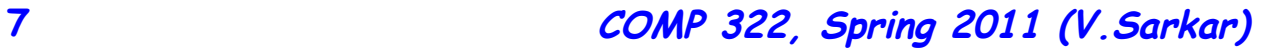

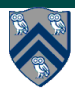

#### **4 steps to create future tasks using Callable objects**

- **1.Create a parameter-less callable closure using a statement like "Callable<Object> c = new Callable<Object>() {public Object call() { return ...; }}; "**
- **2.Encapsulate the closure as a task using a statement like "FutureTask<Object> ft = new FutureTask<Object>(c);"**
- **3.Start executing the task in a new thread by issuing**  the statement, "new Thread(ft).start();"
- **4.Wait for the task to complete, and get its result by issuing the statement, "Object o = ft.get();".**

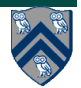

#### **Listings 7 and 8: parallelization of HTML renderer example**

```
Callable \langle \text{ImageData} \rangle c1 = new Callable \langle \text{ImageData} \rangle {
 1
      public ImageData call() {return imageInfo.downloading(mage(1);})}
 \overline{\bf 2}FutureTask<Object> ft1 = new FutureTask<Object>(c1);
 3
   new Thread (ft1). start();
4
    Callable <ImageData> c2 = new Callable <ImageData>() {
 5
      public ImageData call() {return imageInfo.downloading = (2);};
6
 7
    FutureTask<Object> ft2 = new FutureTask<Object>(c2);
8
   new Thread (ft2). start ();
9
    \mathbf{1} and \mathbf{1}renderImage(ft1.get());
10<sup>1</sup>renderImage(ft2.get());
11
```
Listing 7: HTML renderer in Java after parallelization of Callable tasks

```
future<ImageData> ft1 = async|mageData>{return imageInfo.downloadImage(1);};
1
  future<ImageData> ft2 = async<ImageData>{return imageInfo.downloadImage(2);};
2
3
   and a control
  renderImage(ft1.get());
4
5
  renderImage(ft2.get());
```
Listing 8: Equivalent HJ code for the parallel Java code in Listing  $|7|$ 

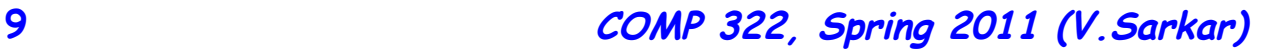

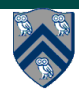

#### **Possible states for a Java thread (java.lang.Thread.State)**

- **NEW** 
	- —**A thread that has not yet started is in this state.**
- **RUNNABLE**
	- —**A thread executing in the Java virtual machine is in this state.**
- **BLOCKED** 
	- —**A thread that is blocked waiting for a monitor lock is in this state.**
- **WAITING** 
	- —**A thread that is waiting indefinitely for another thread to perform a particular action is in this state e.g., join()**
- **TIMED\_WAITING**
	- —**A thread that is waiting for another thread to perform an action for up to a specified waiting time is in this state e.g., join() with timeout**
- **TERMINATED** 
	- —**A thread that has exited is in this state.**

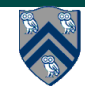

#### **Thread Lifecycle**

- **A thread is created by instantiating a Thread object**
- **A thread is started by calling Thread.start() on that object**  —**Causes execution of its run() method in a new thread of execution**
- **A thread's state can be inspected by calling Thread.getState()**
- **A thread terminates by:** 
	- —**Returning normally from its run() method**
	- —**Throwing an exception that isn't caught by any catch block**
	- —**The VM being shut down**
- **The JVM shuts down when all user (non-daemon) threads terminate** 
	- —**Or when shutdown is requested by System.exit, CTRL/C, signal, or other process termination triggers**
- **Daemon threads are terminated when JVM shuts down** 
	- —**Child thread inherits daemon status from parent thread**
	- —**Override by calling Thread.setDaemon(boolean) before starting thread**
	- —**Main thread is started as user thread**

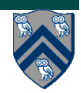

#### **HJ isolated statement (recap from Lecture 10)**

#### isolated <body>

- **Two tasks executing isolated statements with interfering accesses must perform the isolated statement in mutual exclusion** 
	- —**Two instances of isolated statements,** ⟨**stmt1**⟩ **and** ⟨**stmt2**⟩**, are said to interfere with each other if both access a shared location, such that at least one of the accesses is a write.**
	- **Weak isolation guarantee: no mutual exclusion applies to non-isolated statements i.e., to (isolated, non-isolated) and (non-isolated, nonisolated) pairs of statement instances**
- **Isolated statements may be nested (redundant)**
- **Isolated statements must not contain any other parallel statement: async, finish, get, forall**
- In case of exception, all updates performed by <br/>body> before **throwing the exception will be observable after exiting <body>**

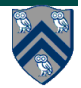

#### **How to implement critical sections and isolated statements in Java?**

- **Atomic variables can be used to handle special cases of isolated operations on single variable of primitive or reference type** 
	- —**Highly recommended that you use java.util.concurrent.atomic whenever it fits your needs**
- **Need locks for more general cases. Basic idea is to implement isolated <stmt>as follows:** 
	- **1. Acquire lock Li**
	- **2. Execute <stmt>**
	- **3. Release lock Li**
- **The responsibility for ensuring that the choice of locks correctly implements the semantics of isolated lies with the programmer.**
- **The main guarantee provided by locks is that only one thread can hold a lock at a time, and the thread is blocked when acquiring the lock if the lock is unavailable.**

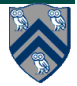

#### **Objects and Locks in Java -- synchronized statements and methods**

- **Every Java object has an associated lock acquired via:** 
	- **synchronized statements** 
		- – **synchronized( foo ){ // execute code while holding foo's lock }**
	- **synchronized methods**

– **public synchronized void op1(){ // execute op1 while holding 'this' lock }** 

- **Language does not enforce any relationship between object used for locking and objects accessed in isolated code** 
	- **If same object is used for locking and data access, then the object behaves like monitors**
- **Locking and unlocking are automatic** 
	- —**Locks are released when a synchronized block exits**

**By normal means: end of block reached, return, break When an exception is thrown and not caught** 

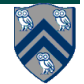

#### **Example: Obvious Deadlock**

• **This code can deadlock if leftHand() and rightHand() are called concurrently from different threads** 

— **Because the locks are not acquired in the same order** 

```
public class ObviousDeadlock { 
     . . . 
    public void leftHand() { 
        synchronized(lock1) { 
            synchronized(lock2) { 
                for (int i=0; i<10000; i++) 
                    sum += random.nextInt(100); 
 } 
 } 
    } 
    public void rightHand() { 
        synchronized(lock2) { 
            synchronized(lock1) { 
                for (int i=0; i<10000; i++) 
                    sum += random.nextInt(100); 
 } 
 }
```
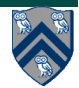

 **}** 

#### **Dynamic Order Deadlocks**

• **There are even more subtle ways for threads to deadlock due to inconsistent lock ordering** 

```
— Consider a method to transfer a balance from one account to another: 
public class SubtleDeadlock { 
        public void transferFunds(Account from, 
                                  Account to, 
                                  int amount) { 
            synchronized (from) { 
                synchronized (to) { 
                    from.subtractFromBalance(amount); 
                    to.addToBalance(amount); 
B
 } 
 } 
    }
```
— **What if one thread tries to transfer from A to B while another tries to transfer from B to A ?** 

**Inconsistent lock order again – Deadlock!** 

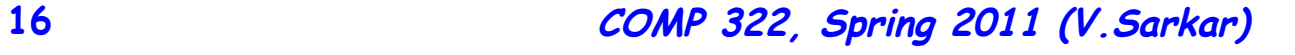

### **Avoiding Dynamic Order Deadlocks**

- **The solution is to induce a lock ordering** 
	- **Here, uses an existing unique numeric key**
	- **public class SafeTransfer {**

```
 public void transferFunds(Account from, Account to, int amount) { 
          Account firstLock, secondLock;
            if (fromAccount.acctId == toAccount.acctId) 
               throw new Exception("Cannot self-transfer"); 
           else if (fromAccount.acctId < toAccount.acctId) { 
               firstLock = fromAccount; 
               secondLock = toAccount;
    } 
           else { 
               firstLock = toAccount; 
               secondLock = fromAccount;
    } 
            synchronized (firstLock) { 
             synchronized (secondLock) { 
                from.subtractFromBalance(amount); 
                to.addToBalance(amount); 
 } 
 } 
 }
```
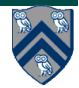

 **}** 

#### **Java Locks are Reentrant**

- **Locks are granted on a per-thread basis** 
	- **Called reentrant or recursive locks**
	- **Promotes object-oriented concurrent code**
- **A synchronized block means execution of this code requires the current thread to hold this lock**

```
— If it does — fine
```
- **If it doesn't then acquire the lock**
- **Reentrancy means that recursive methods, invocation of super methods, or local callbacks, don't deadlock**

```
 public class Widget { 
    public synchronized void doSomething() { ... } 
 } 
 public class LoggingWidget extends Widget { 
    public synchronized void doSomething() { 
        Logger.log(this + ": calling doSomething()"); 
        super.doSomething(); // Doesn't deadlock! 
 }
```
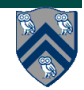

 **}**